## GREENLAWNS SCHOOL WORLI Terminal Examination- 2017 COMPUTER SCIENCE

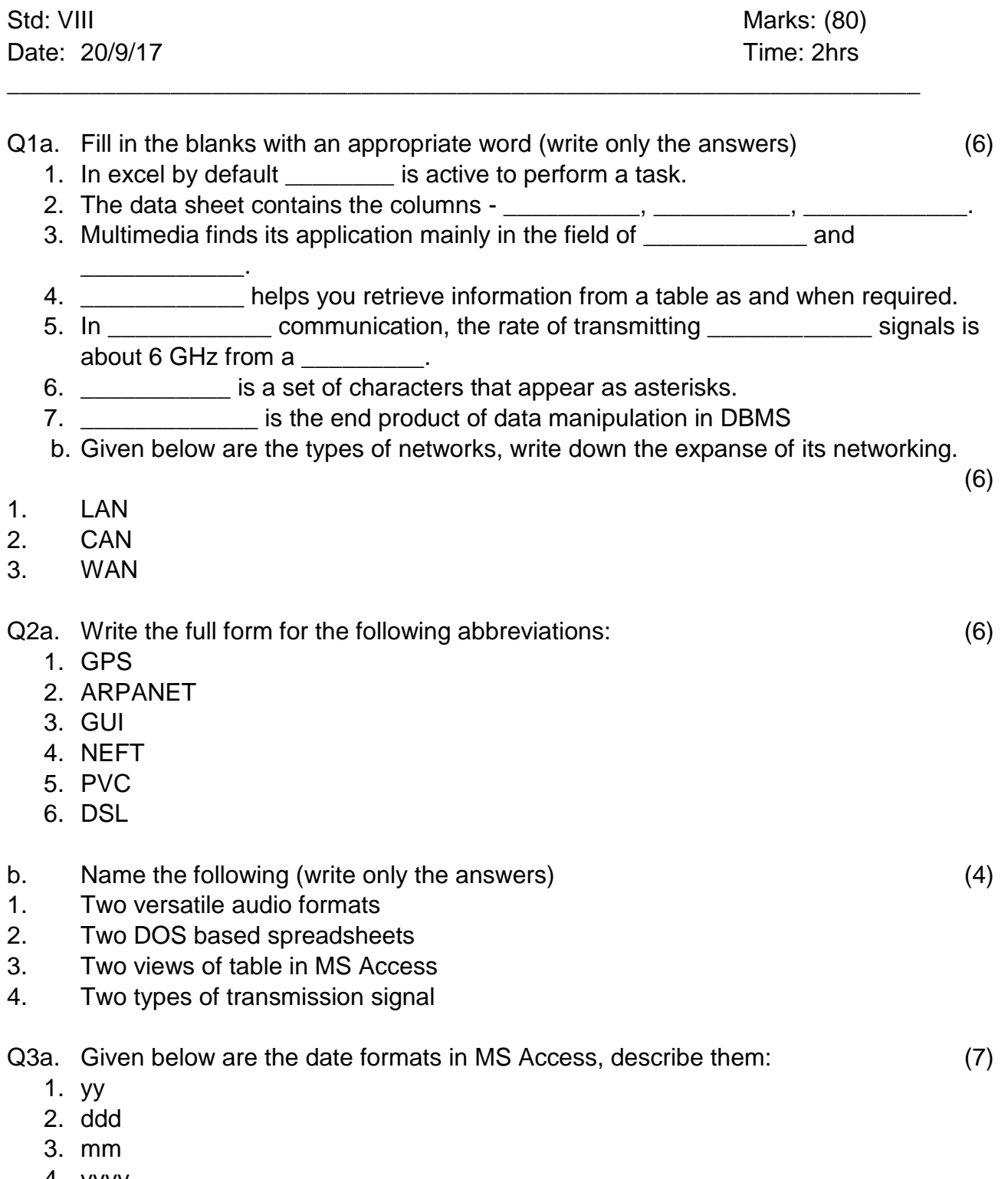

4. yyyy

b. Match the tab in column A with its description in column B and rewrite the statements: (4)

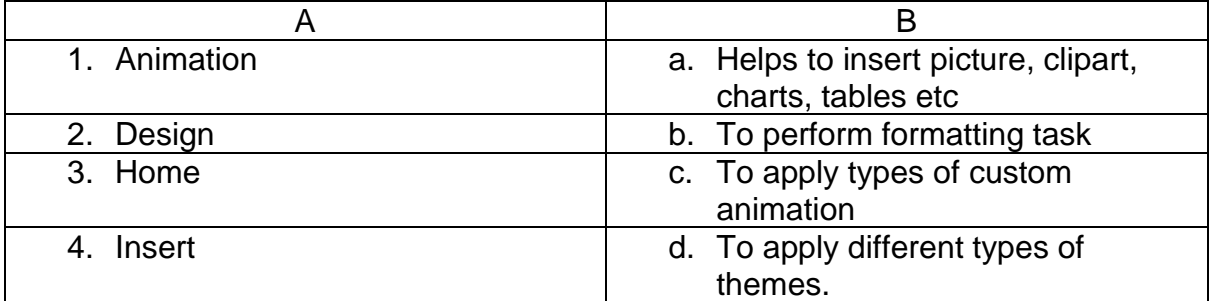

- c. Write the syntax for the following contains the syntax (4)
- 1. Max
- 2. Average
- 3. Sum
- 4. Min

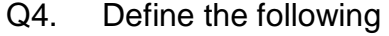

- 1. Themes (2)
- 2. Radio wave (2)
- 3. Primary key (2)
- 4. Communication system (2)
- 5. Slide transition (2)
- Q5. Answer the following questions:
	- 1. Describe the cloud Access option of MS Access 2013. (3) 2. Why is the co-axial cable so called? (3)
		- 3. Explain the blue tooth technology.  $(2\frac{1}{2})$
		- 4. Name the communication protocols. (1½)
		- 5. What is the three advantages of computerised database system? (3)
		- 6. Why does the optical fibre cable reduce noise distortion? (3)
		- 7. What is the function of a slideshow tab in PowerPoint? (2)
- Q6a. Name the three types of background styles that can be applied to the slide.  $(1 \frac{1}{2})$ b. Why is broadband called high speed Internet? (2) c. Write the three additional tasks performed by Form function in Excel (3) d. Name the four categories of the animation effects. (2) e. Name the three elements of a communication process  $(1\frac{1}{2})$ f. Name the components of communication systems (4) g. Name the two types of transmission signals. (1)

\*\*\*\*\*\*\*\*\*\*\*\*\*\*\*\*\*\*\*

Portion: More features of spreadsheet, Working with multimedia, First step in MS Access, Communication technology, Computer Networking.